# ПРАВИТЕЛЬСТВО САНКТ-ПЕТЕРБУРГА КОМИТЕТ ПО НАУКЕ И ВЫСШЕЙ ШКОЛЕ

### **СПб ГБПОУ «Петровский колледж»**

## **РАБОЧАЯ ПРОГРАММА УЧЕБНОЙ ДИСЦИПЛИНЫ**  ОП.14 ИНТЕРНЕТ ВЕЩЕЙ

для специальности 09.02.01 Компьютерные системы и комплексы среднего профессионального образования

(базовой подготовки)

Санкт-Петербург

2020 г.

#### Аннотация

Рабочая программа учебной дисциплины ОП.14 Интернет вещей разработана на основе Федерального государственного образовательного стандарта по специальности среднего профессионального образования 09.02.01 Компьютерные системы и комплексы, в части требований ежегодного обновления программы подготовки специалистов среднего звена с учетом запросов работодателей, особенностей развития региона, науки, культуры, экономики, технологий, в рамках, установленных настоящим стандартом. Данная программа введена и разработана за счет часов вариативной части, по решению методической предметно-цикловой комиссией в соответствии с потребностями работодателей и спецификой образовательного учреждения.

Разработчики:

Вагин Алексей Сергеевич, преподаватель СПб ГБПОУ «Петровский колледж»

Редактор:

Дятлов Константин Иванович, методист МО СПб ГБПОУ Петровского колледжа

Рекомендована к использованию:

В.И.Смирнов, заместитель директора-главный инженер СПб ГБУ «Ленсвет»

# **СОДЕРЖАНИЕ**

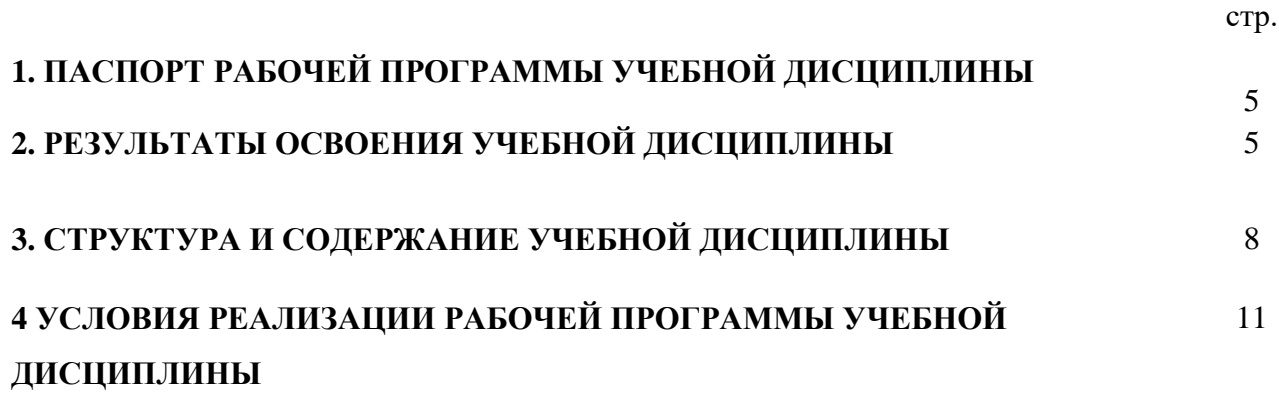

### **1. ПАСПОРТ РАБОЧЕЙ ПРОГРАММЫ УЧЕБНОЙ ДИСЦИПЛИНЫ**

### **ОП.14 Интернет вещей**

Рабочая программа учебной дисциплины является частью программы подготовки специалистов среднего звена (далее ППССЗ) в соответствии с ФГОС по специальности 09.02.01 Компьютерные системы и комплексы (базовой подготовки).

Освоение дисциплины ОП.14 "интернет вещей" направлено на получение обучающимися знаний и умений, соответствующих ключевым знаниям и умениям участников соревнований в компетенции "Интернет вещей" организации союза "Молодые профессионалы" (Ворлдскиллс Россия").

### **2. РЕЗУЛЬТАТЫ ОСВОЕНИЯ УЧЕБНОЙ ДИСЦИПЛИНЫ**

Результатом освоения программы учебной дисциплины является подготовка студентов к освоению профессиональных модулей ППССЗ по специальности 09.02.01 Компьютерные системы и комплексыи овладению профессиональными и общими компетенциями:

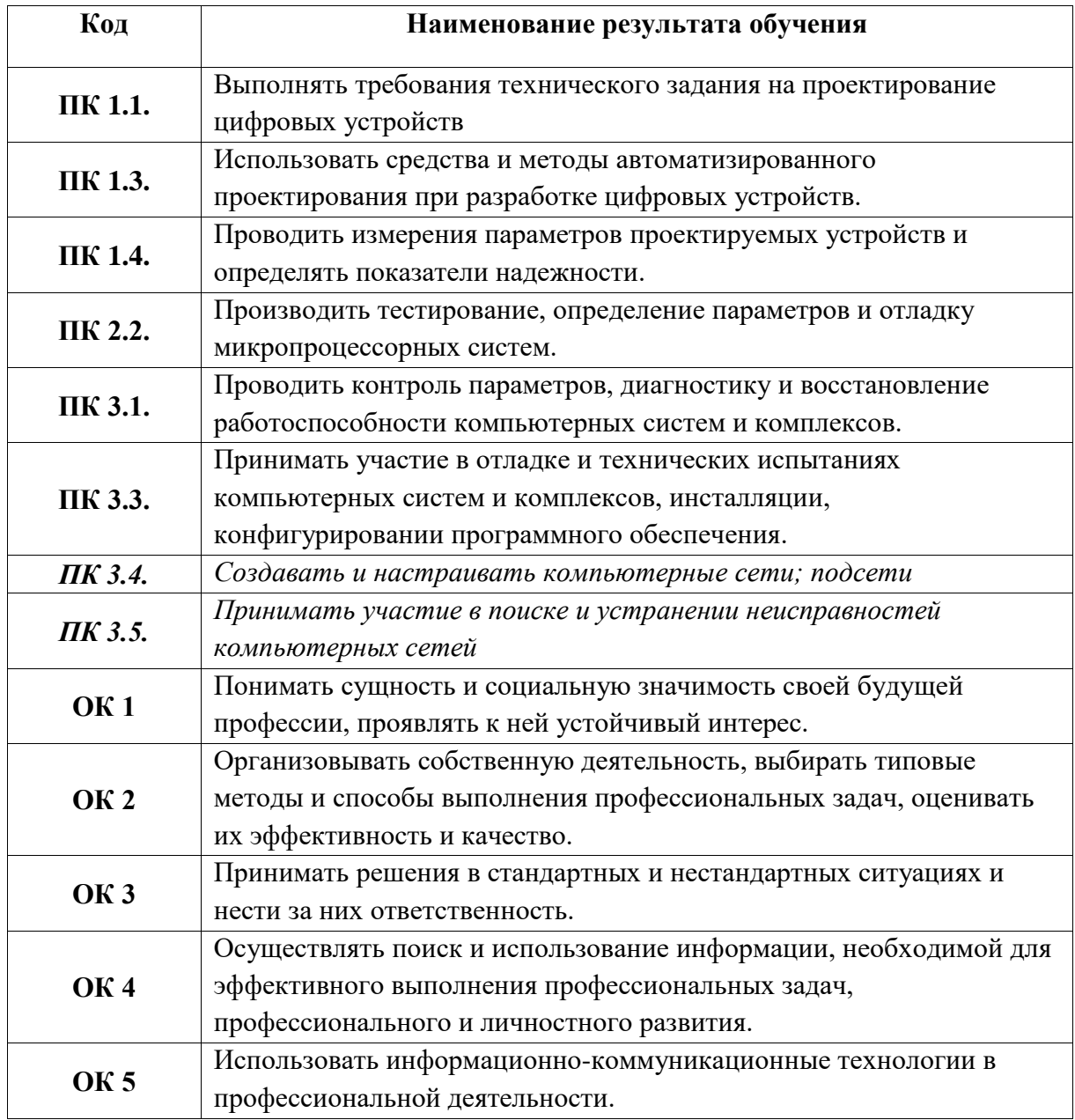

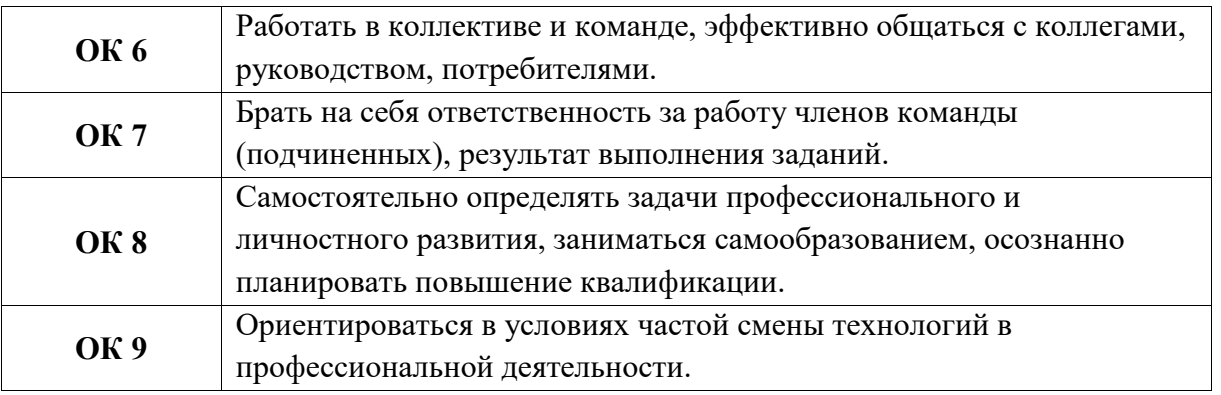

С целью овладения указанным видом деятельности и соответствующими профессиональными и общими компетенциями, обучающийся в ходе освоения учебной дисциплины должен иметь практический опыт, умения и знания

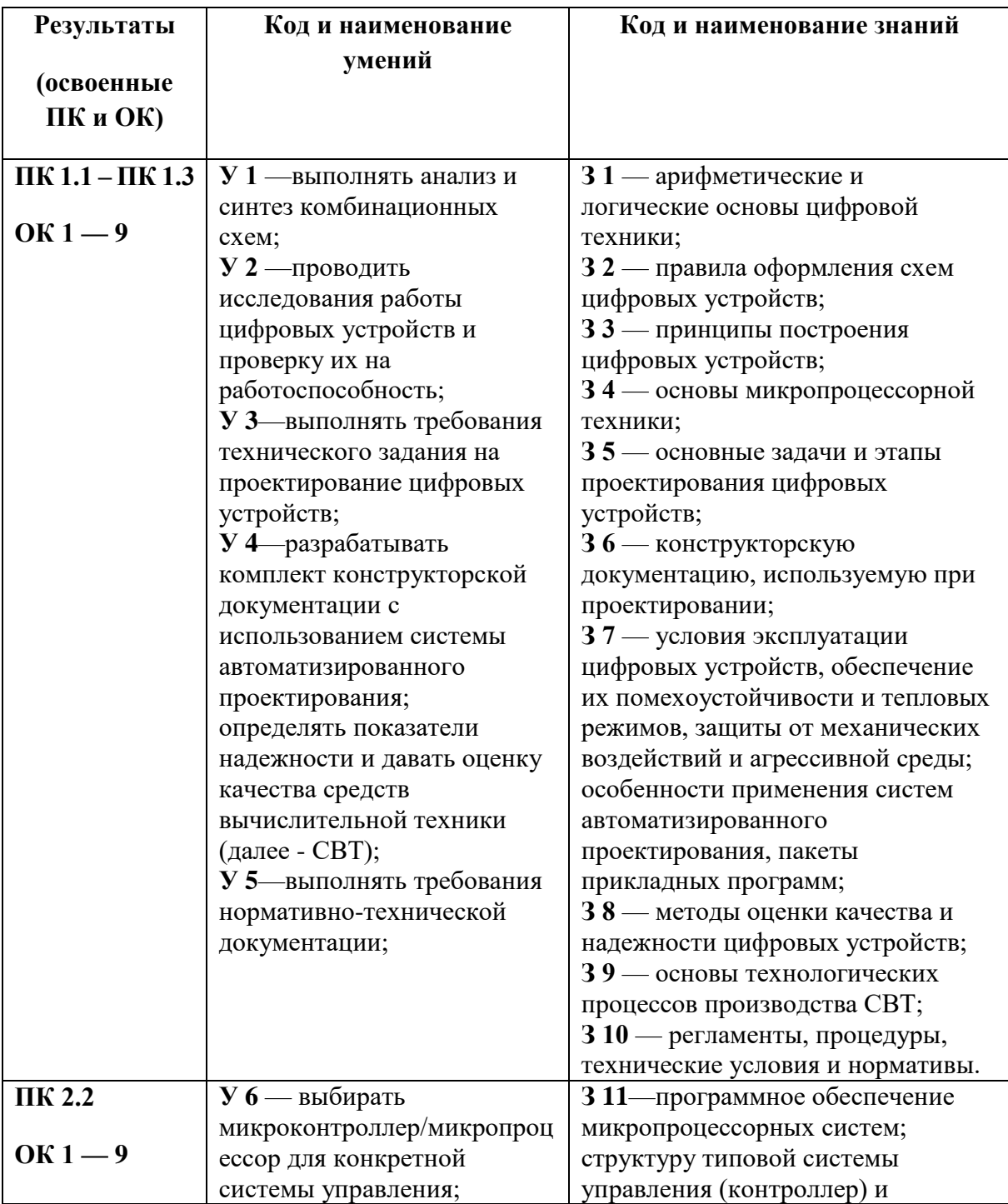

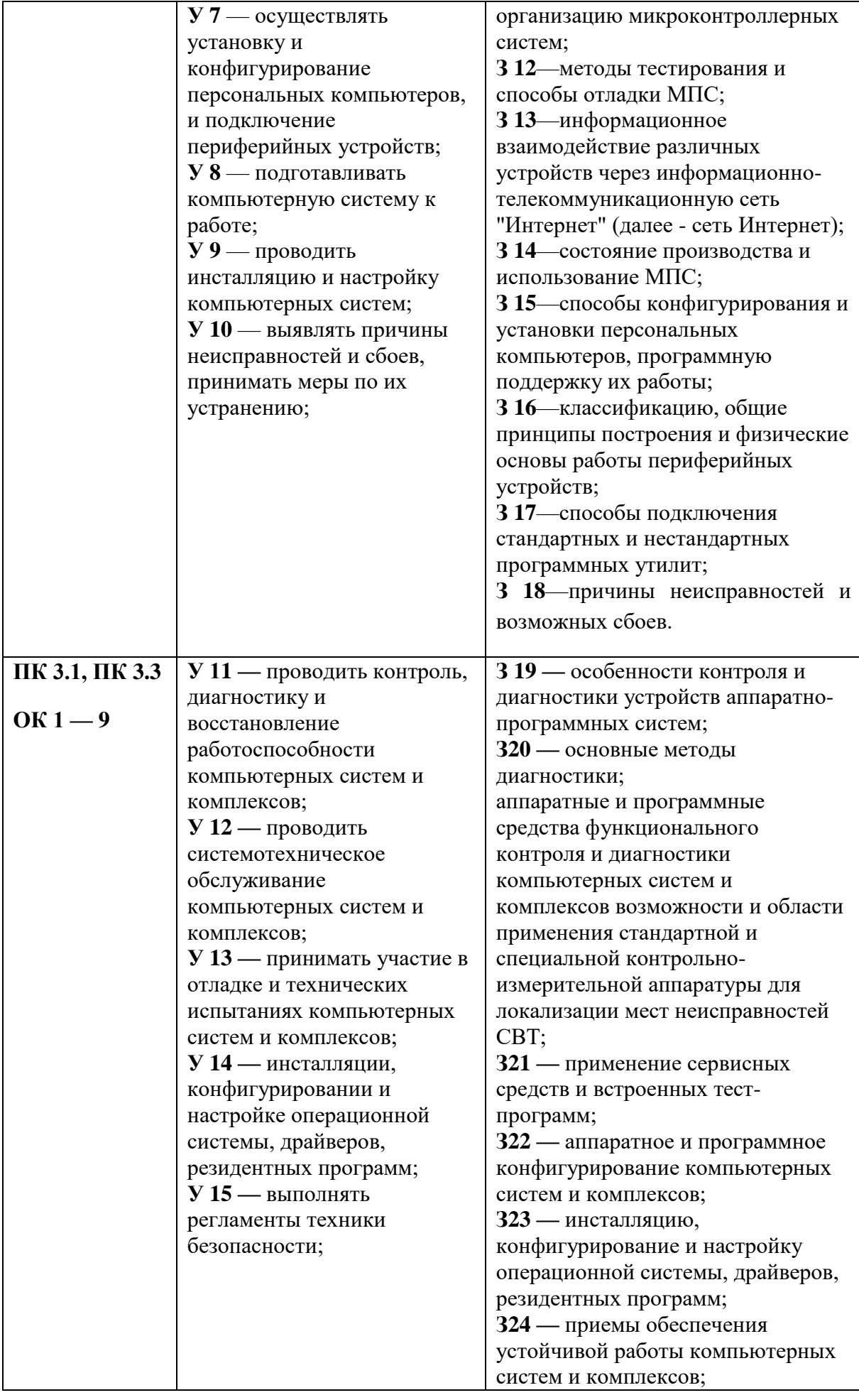

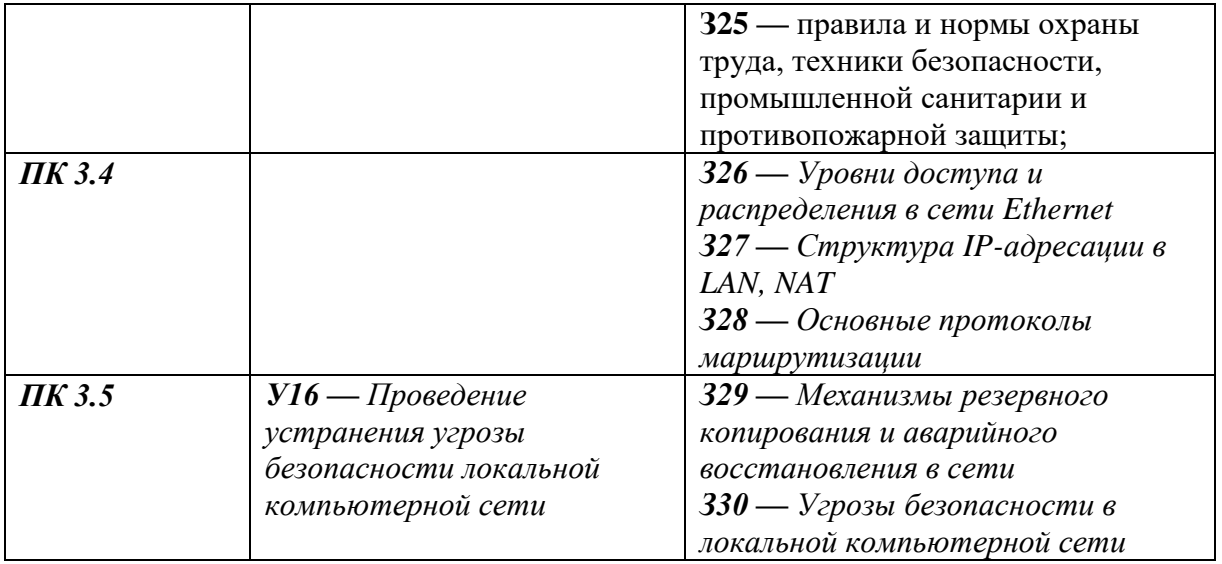

# **3. СТРУКТУРА И СОДЕРЖАНИЕ УЧЕБНОЙ ДИСЦИПЛИНЫ**

### **3.1. Структура ОП.14 «Интернет вещей»**

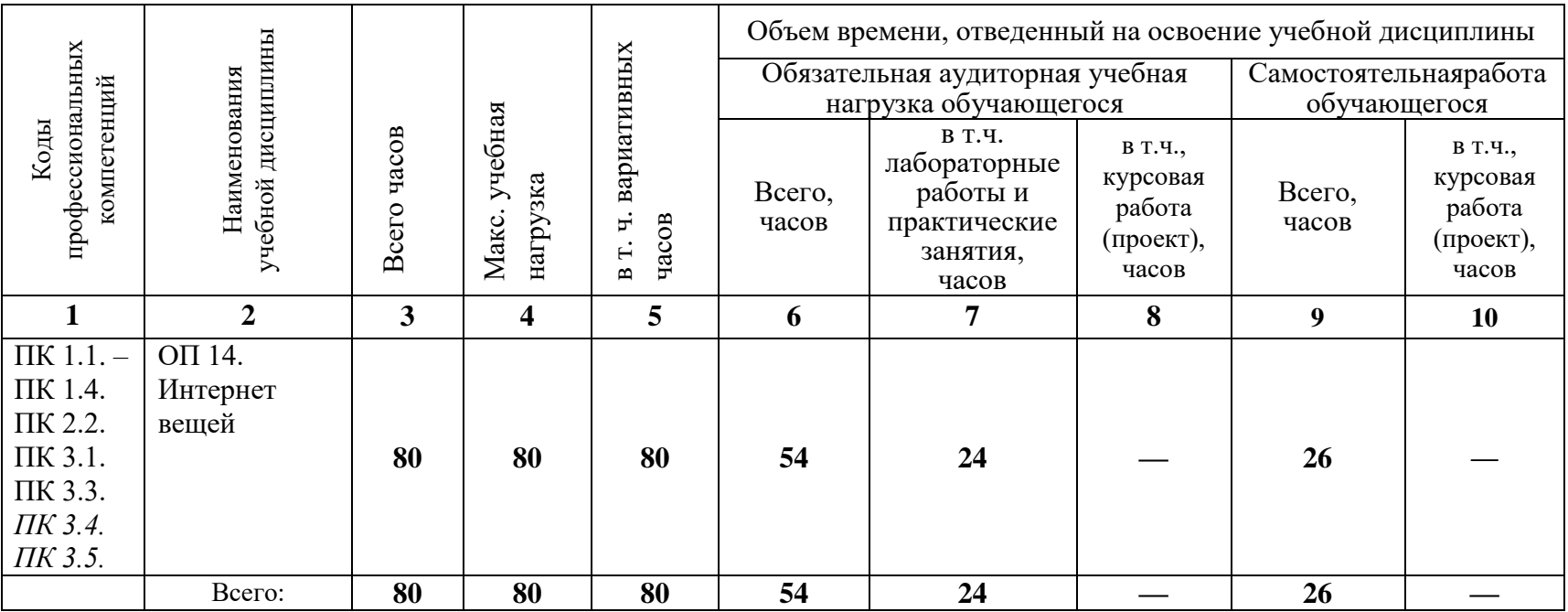

### **3.2. Содержание ОП.14 «Интернет вещей»**

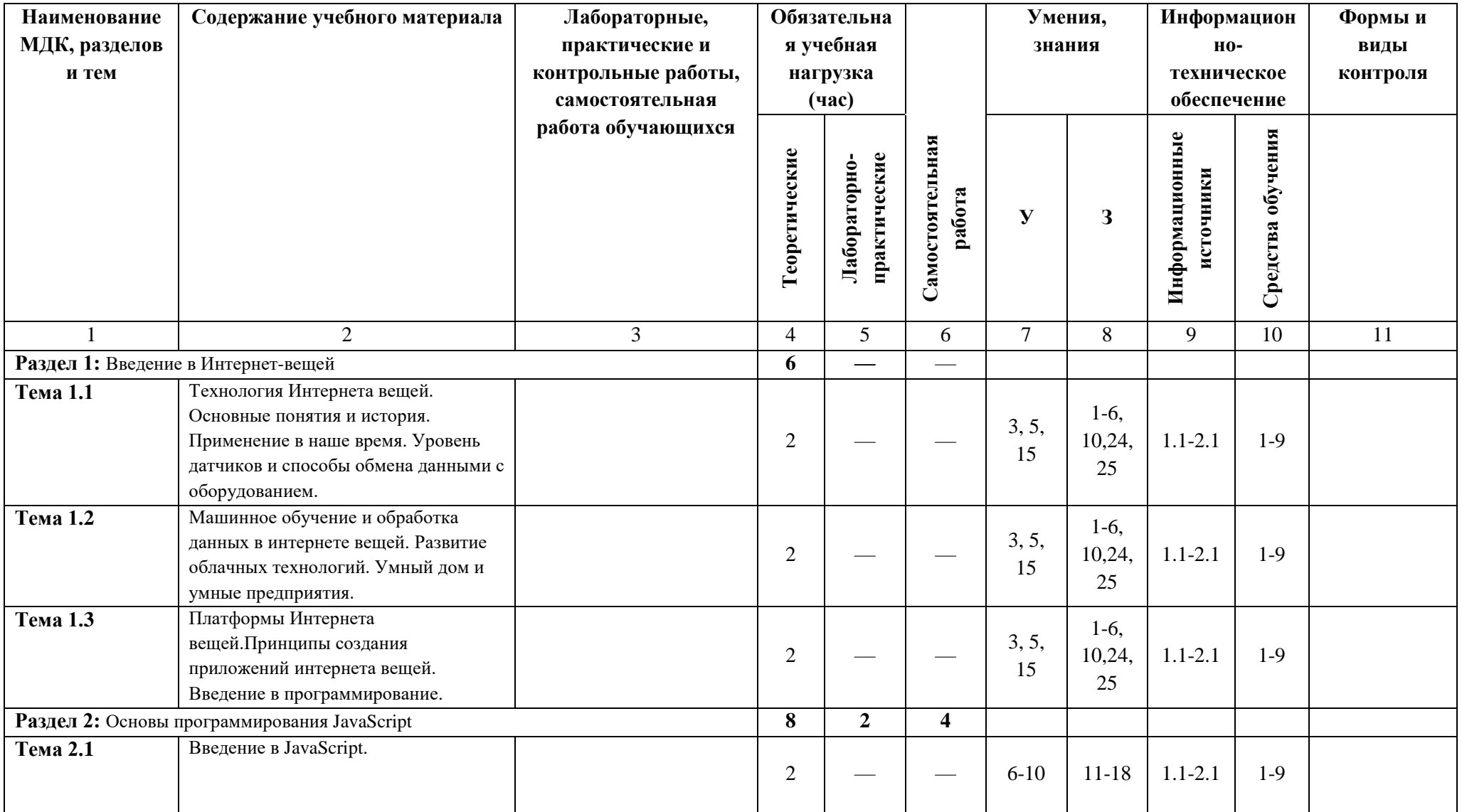

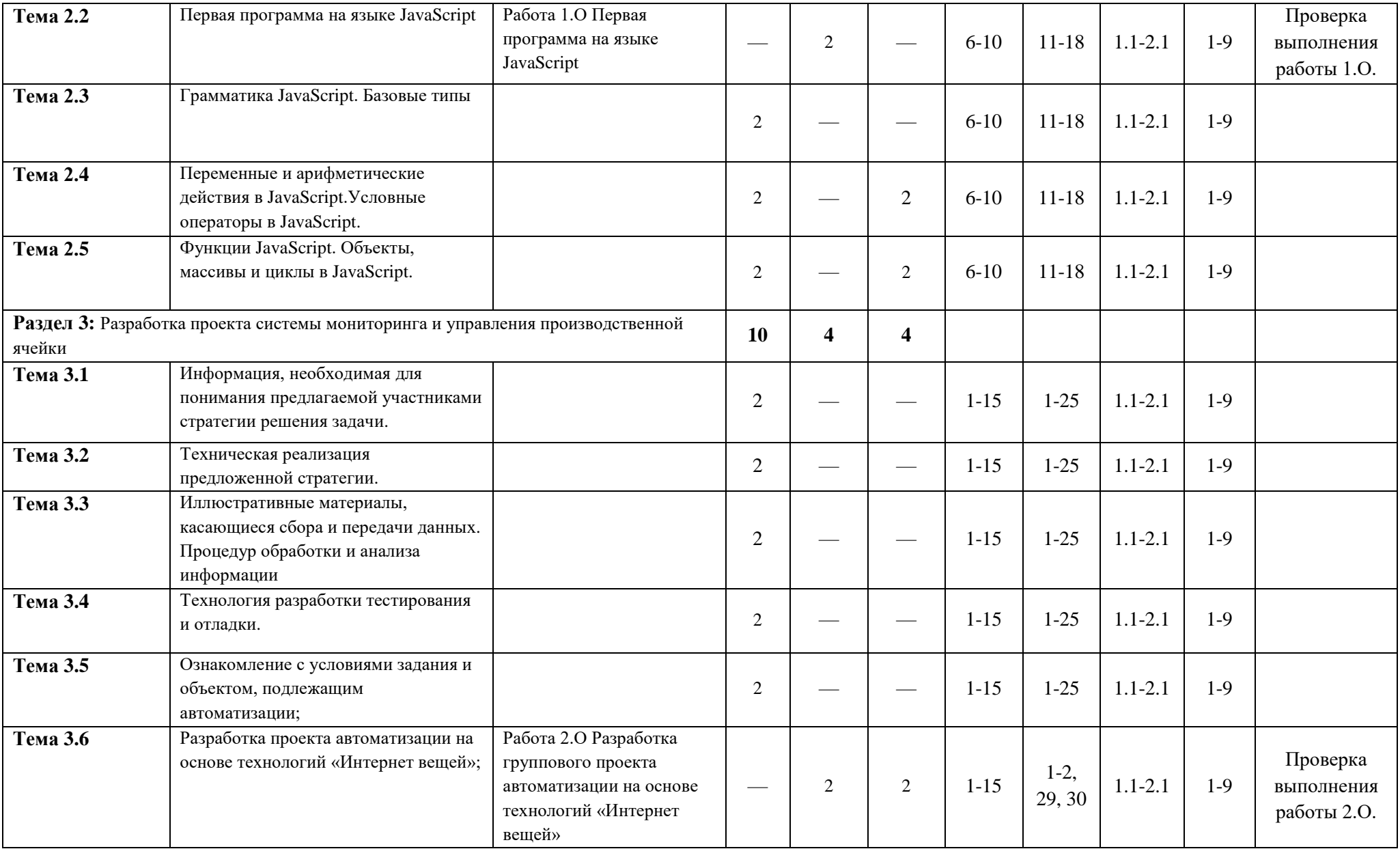

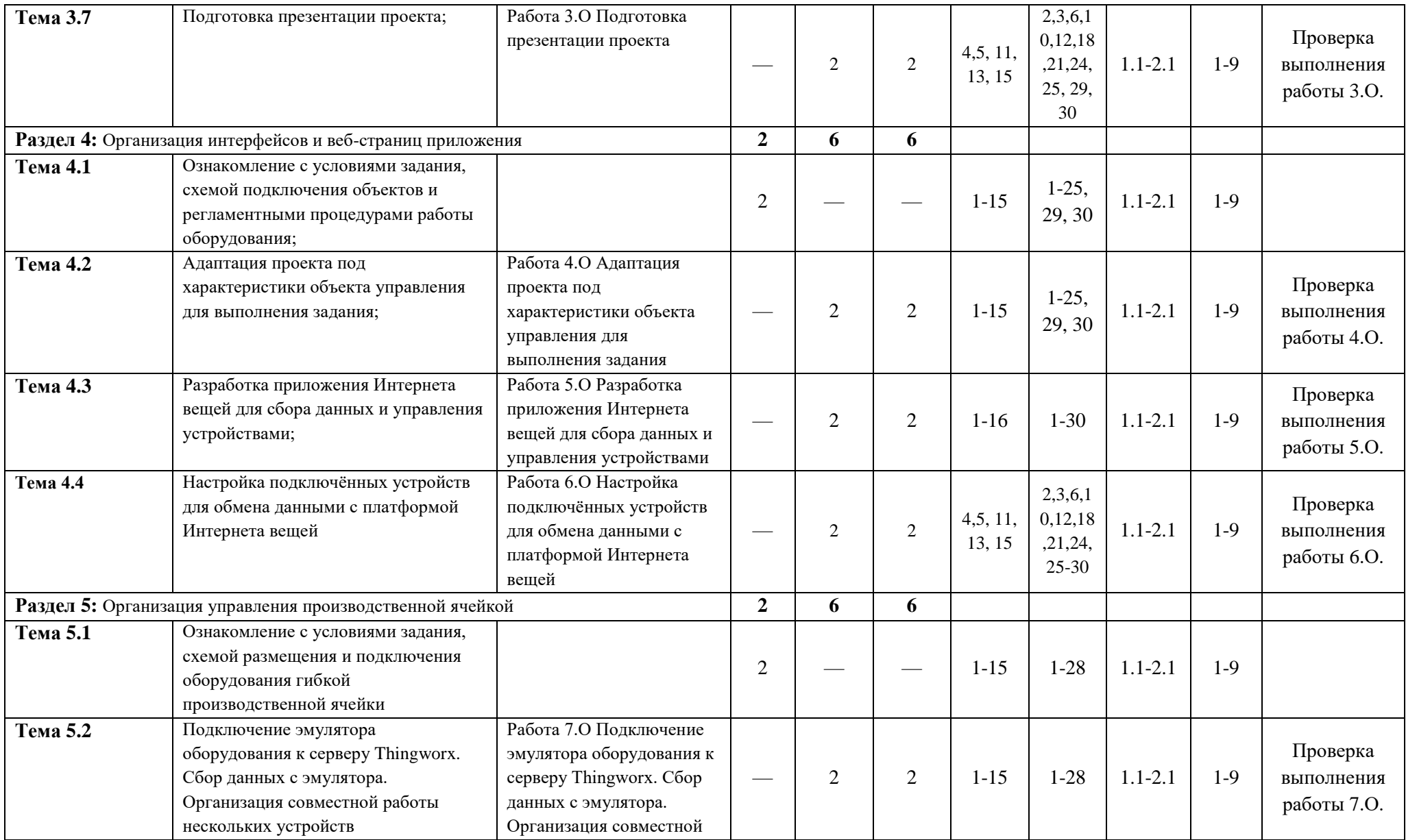

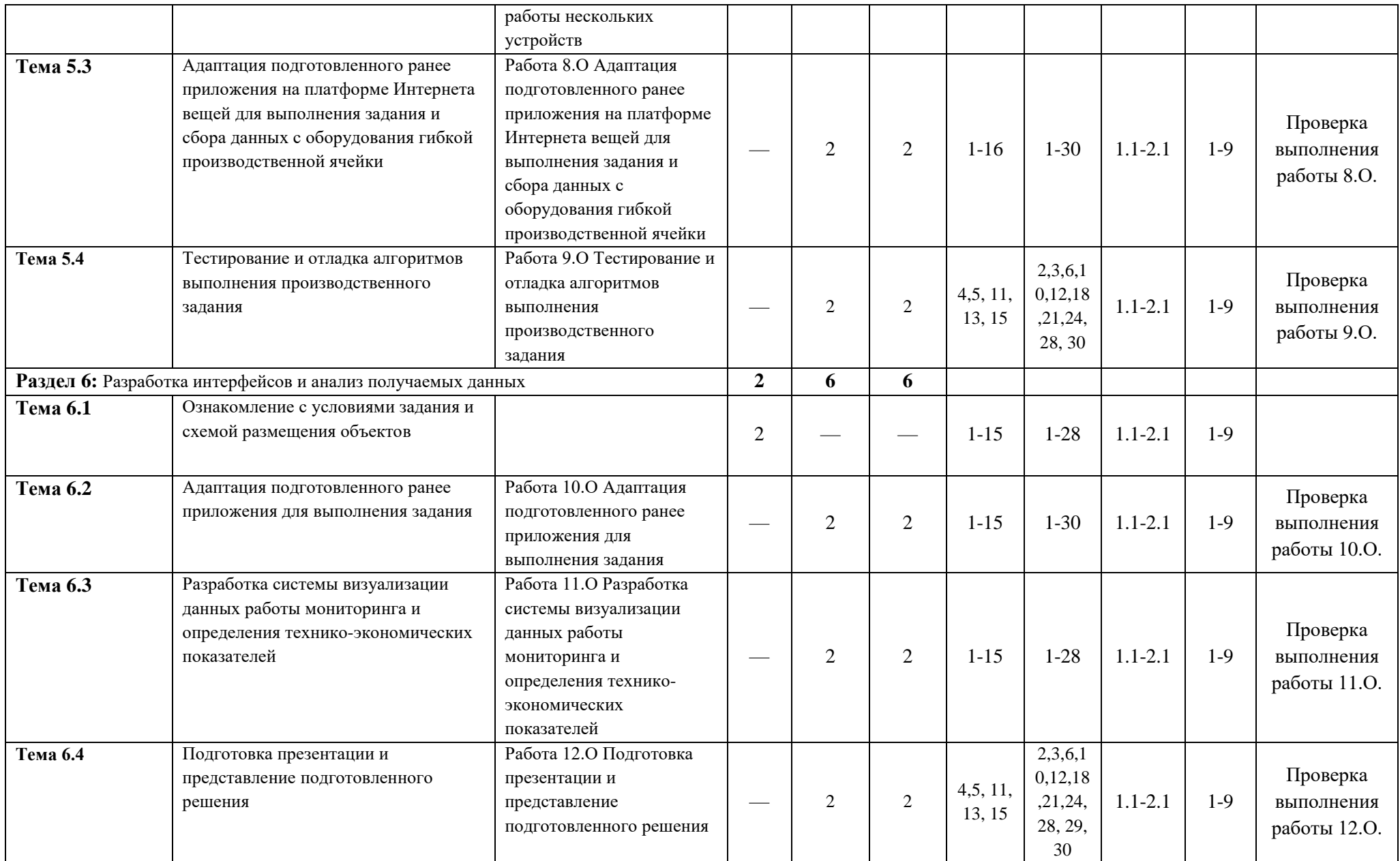

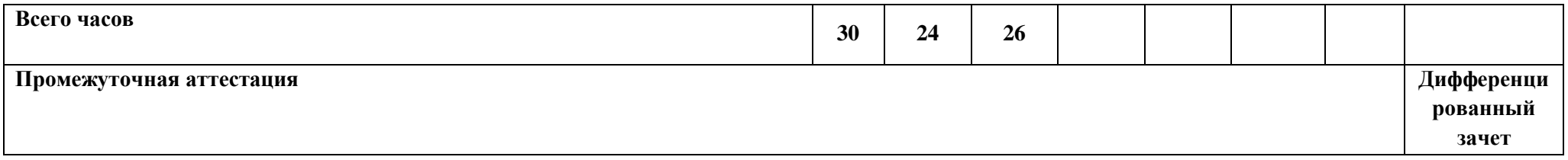

### **4. УСЛОВИЯ РЕАЛИЗАЦИИ РАБОЧЕЙ ПРОГРАММЫ УЧЕБНОЙ ДИСЦИПЛИНЫ**

#### **4.1. Требования к минимальному материально-техническому обеспечению**

Реализация рабочей программы учебной дисциплины предполагает наличие учебной лаборатории «Интернет вещей».

#### **Оборудование учебной лаборатории и рабочих мест лаборатории**

#### **1. Лаборатория «Интернет вещей»:**

- 1.1. Персональный компьютер
- 1.2. Мышь
- 1.3. Клавиатура
- 1.4. Интерактивная доска
- 1.5. МФУ
- 1.6. Монитор
- 1.7. Многозвенный робот-манипулятор (угловой)
- 1.8. Робот-манипулятор со связанными осями (палеттайзер)

### **4.2. Информационное обеспечение обучения**

#### **1. Основные источники:**

1). Максимов, Н. В. Компьютерные сети [Текст] : учебное пособие для СПО / Н. В. Максимов, И. И. Попов. - 6-е изд., перераб. и доп. - Москва : Форум-Инфра-М, 2020. - 464 с. : ил. - (Среднее профессиональное образование). - ISBN 978-5-00091-454-0 (Форум) (в пер.). - ISBN 978-5-16- 011990-8 (Инфра-М) :

2) Александровская, А. Н. Организация технического обслуживания и ремонта электрического и электромеханического оборудования [Текст] : учебник для СПО / А. Н. Александровская, И. А. Гванцеладзе ; рец. О. П. Лавренцова. - 2-е изд., стер. - М. : Издательский центр "Академия", 2019. - 336 с. : ил. - (Профессиональное образование). - Библиогр.: с. 323. - 1 500 экз.. - ISBN 978-5-4468- 7501-6 (в пер.)

#### 2. Дополнительная:

1). Михеева, Е. В.

 Информационные технологии в профессиональной деятельности [Текст] : учебник для СПО / Е. В. Михеева, О. И. Титова. - 3-е изд., стер. - М. : Издательский центр "Академия", 2019. - 416 с. - (Профессиональное образование). - Библиогр.: с. 405. - 2 000 экз.. - ISBN 978-5-4468-8202-1 (в пер.)